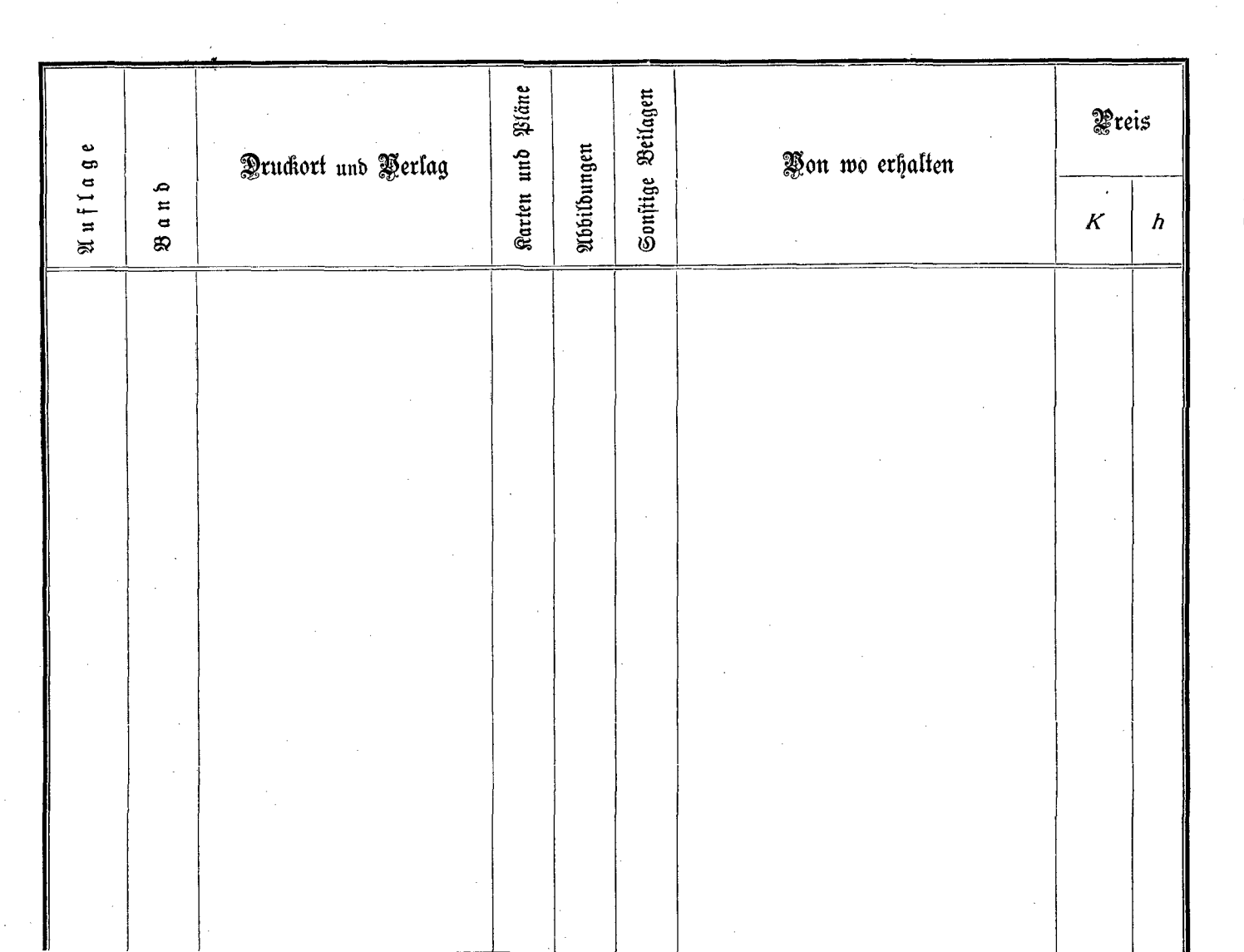

1990 B

 $\sim$